## **Umowa o uruchomienie produktu: SpeedCollect / ARMS**

**Gminą Olsztyn** z siedzibą w Olsztynie przy Pl. Jana Pawła II nr 1, 10-101 Olsztyn, NIP 739-384-70- 26, REGON 510742362.

**W związku z zawarciem pomiędzy Bankiem Handlowym w Warszawie S.A. oraz Gminą Olsztyn Umowy o Współpracę nr 1/2023, została zawarta Umowa o uruchomienie produktu SpeedCollect/ARMS.**

**Usługa SpeedCollect** umożliwia Klientowi identyfikację płatności, wpływających na rachunek \*Klienta poprzez rachunki wirtualne. Identyfikacja odbywa się w oparciu o część numeru \* rachunku wirtualnego, tzw. Infokod. 

Prosimy o uruchomienie usługi:

SpeedCollect;

## **1. Rachunki, księgowania**

Prosimy o ustawienie w systemach Banku zgodnie z poniższą instrukcją:

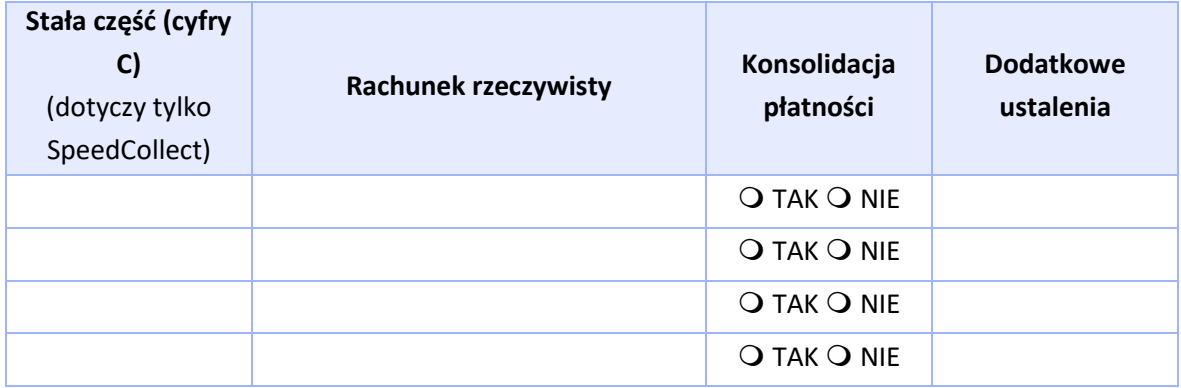

## **2. Raporty przesyłane przez Bank do Klienta**

Prosimy o dostarczanie raportów SpeedCollect / danych wyjściowych ze wskazanych przez nas powyżej rachunków rzeczywistych:

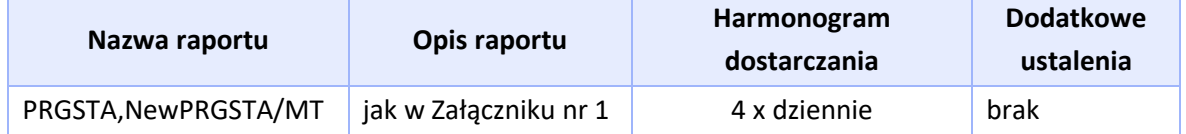

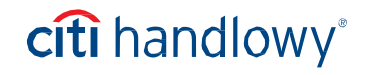

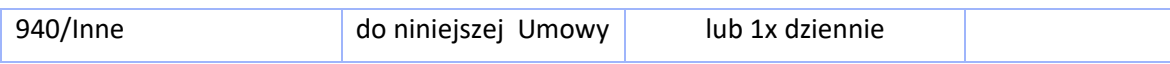

## **3. Opłaty i prowizje**

1. Opłaty i prowizje Określone są w § 6 pkt V. Umowy o Współpracy.

## **4. Inne ustalenia**

- 1. Umowa może zostać podpisana w formie pisemnej lub równoważnej jej formie elektronicznej (art.  $78^1$  §2 k.c.).
- 2. Wszelkie zmiany umowy wymagają dla swej ważności formy pisemnej lub równoważnej jej formy elektronicznej (art. 781 §2 k.c.) pod rygorem nieważności.
- 3. W przypadku podpisania umowy w formie pisemnej, umowa została zawarta w dwóch jednobrzmiących egzemplarzach po jednym dla każdej ze Stron.
- 4. Datą zawarcia umowy jest data złożenia podpisu przez ostatnią osobę reprezentującą Bank.

**Data i podpisy Klienta**

**Data i podpisy Banku**

*Załącznik nr 1 do Umowy SpeedCollect*

## **Załącznik nr 1 - SpeedCollect– MT940**

**Numer bazowy:**

**Nazwa Klienta:**

## **I. MT940**

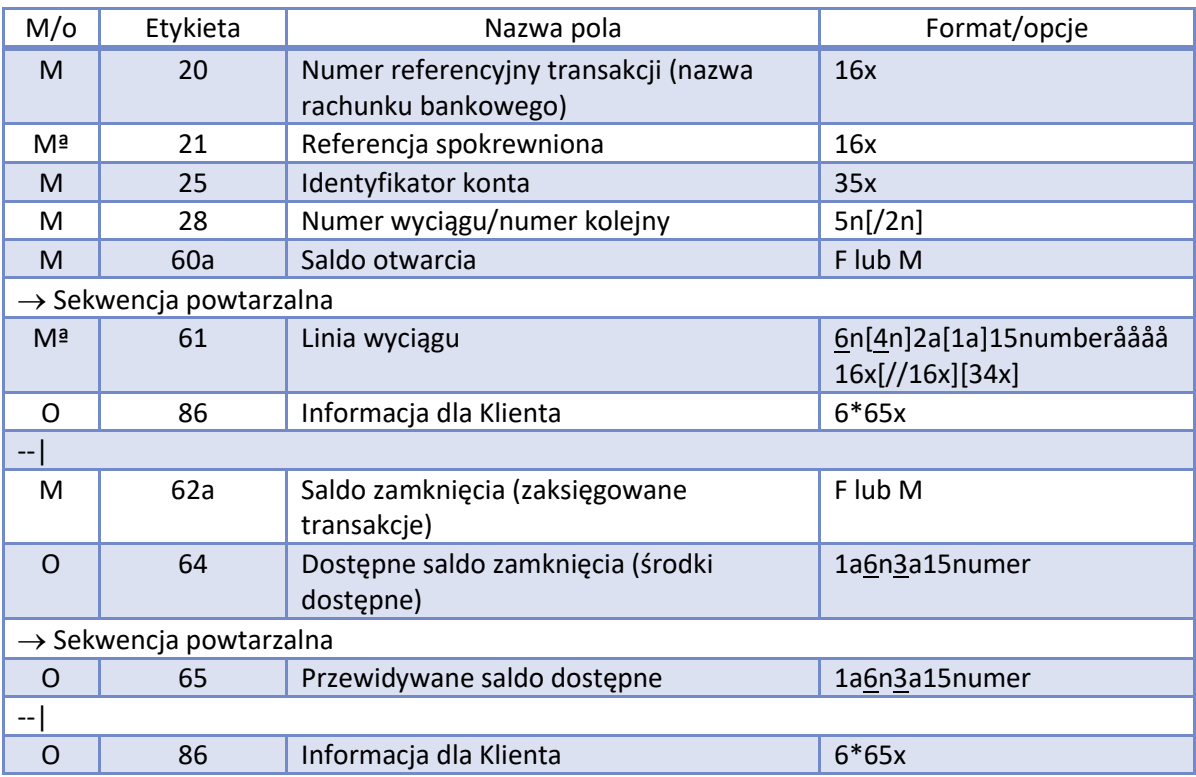

M – Obligatoryjne.

O – Obligatoryjne, jeżeli nadawca przelewu posiada więcej niż jeden rachunek.

Mª - Opcjonalnie w opisie pliku SWIFT; numer referencyjny Klienta będzie uwzględniony w przypadku otrzymania go w oryginalnej instrukcji.

## **Etykieta 61: Linia Wyciągu**

Pole z etykietą 61 jest polem wymaganym dla typów wiadomości MT940, MT942 oraz MT950. Wszystkie podpola są wymagane, włączając w to datę waluty każdego ruchu na rachunku (podpole 1), jak również datę księgowania (podpole 2), nawet jeżeli obie daty są takie same.

Opis formatu etykiety 61:

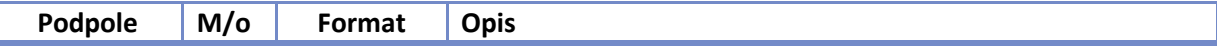

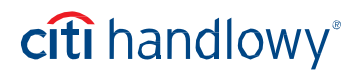

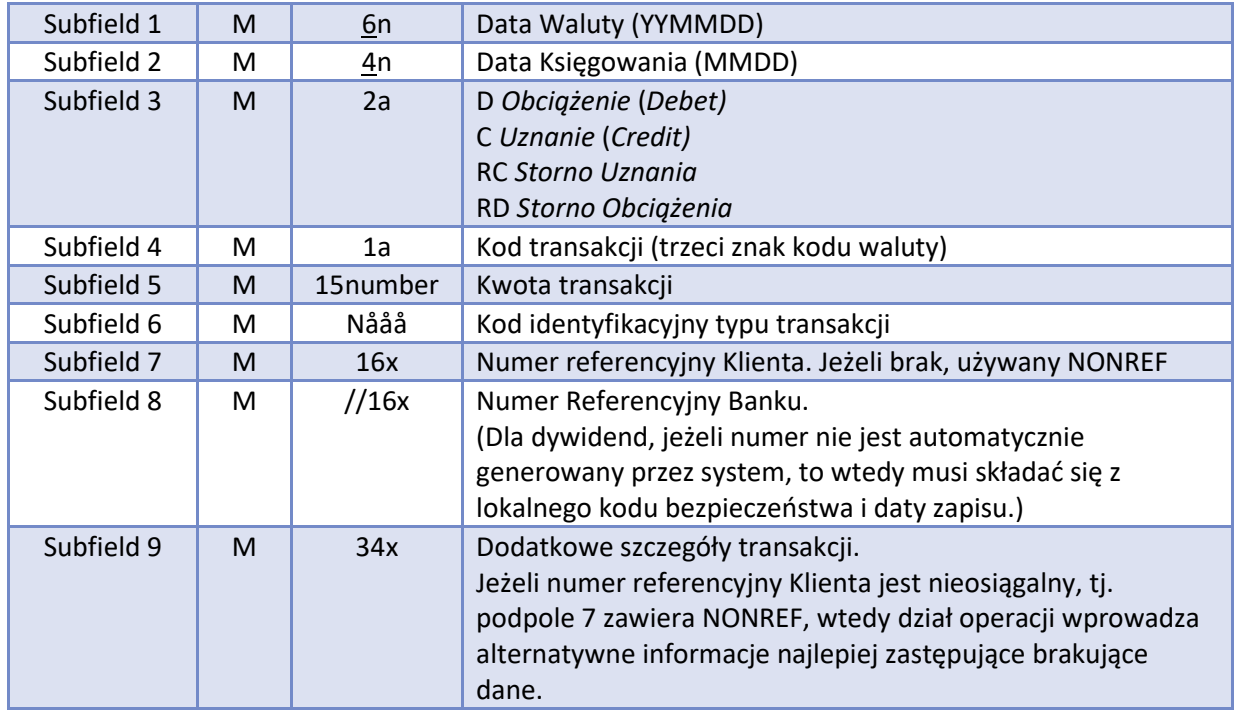

## 5. Opis skrótów opisu pola:

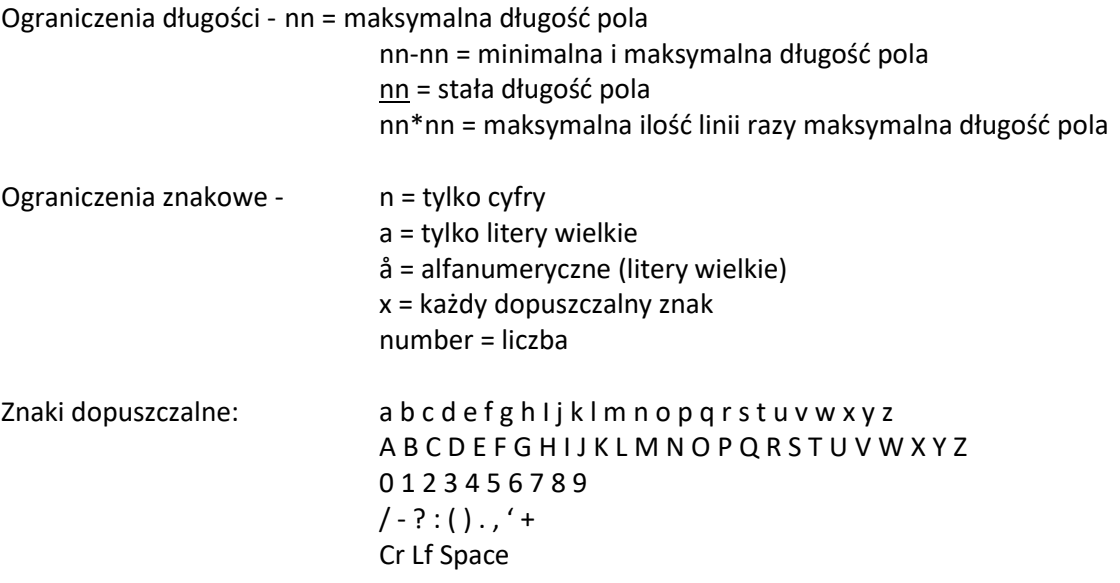

Opcjonalne znaki/podpola są opisane w nawiasach klamrowych [ ].

## **Zasady dotyczące podpól**

 Jeśli pole 86 występuje w jakiejkolwiek sekwencji powtarzalnej musi być poprzedzone przez pole 61. Dodatkowo, jeśli występuje pole 86, musi ono wystąpić w tej samej paczce wyciągu co odpowiadające mu pole 61. Pierwsze dwa z trzech znaków kodu waluty w polach 60a, 62a,64 i 65 muszą być takie same dla wszystkich wystąpień tych pól.

#### **Etykieta 20: Numer referencyjny transakcji (TRN)**

## *DEFINICJA:*

To pole specyfikuje referencje powiązane z wiadomością, aby w sposób jednoznaczny zidentyfikować transakcję.

citi handlowy®

## *ZASADY:*

To pole nie może zaczynać się znakiem ukośnika prawego "/" (slash) i nie może zawierać dwóch występujących bezpośrednio po sobie znaków ukośnika "/". Numer TRN może być taki sam lub różny dla poszczególnych wiadomości w wyciągu składającym się z kilku wiadomości.

## **Etykieta 21: Referencja spokrewniona**

## *DEFINICJA:*

- To pole identyfikuje transakcję, do której bieżąca transakcja się odnosi.
- Jeśli wiadomość MT 940 jest wysłana w odpowiedzi na MT 920, to pole musi zawierać pole 20 (TRN).

## *ZASADY:*

To pole nie może zaczynać się znakiem ukośnika prawego "/" i nie może zawierać dwóch występujących bezpośrednio po sobie znaków ukośnika "/" (slash).

## **Etykieta 25: Identyfikacja rachunku**

## *DEFINICJA:*

To pole identyfikuje Rachunek, dla którego wyciąg jest wysyłany.

## **Etykieta 28C: Numer wyciągu/Numer sekwencyjny**

## *DEFINICJA:*

To pole zawiera numer wyciągu. Opcjonalnie występuje po nim numer sekwencyjny wiadomości zawartej w wyciągu jeśli więcej niż jedna wiadomość składa się na wyciąg.

## *ZASADY:*

 Numer wyciągu jest przestawiony na pierwszy dzień stycznia każdego roku. Kiedy kilka wiadomości jest wysłanych żeby przekazać informację o pojedynczym wyciągu pierwsza wiadomość musi zawierać "/1" w numerze sekwencyjnym. Numer sekwencyjny musi rosnąć o jeden dla każdej kolejnej wiadomości.

## *PRZYKŁAD:*

Pierwsza wiadomość wyciągu to: 28C:235/1. Kolejna wiadomość to: 28C:235/2 itd.

## **Etykieta 60a: Saldo otwarcia**

## *DEFINICJA:*

To pole opisuje (pośrednie) saldo otwarcia, czy jest ono debetowe czy kredytowe, datę, kwotę oraz walutę.

## *KODY:*

Znak D/C musi zawierać jeden z poniższych kodów:

- **C** (pośrednie) saldo otwarcia jest kredytowe.
- **D** (pośrednie) saldo otwarcia jest debetowe.

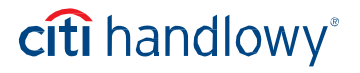

*ZASADY:*

- Data jest zapisana w formacie YYMMDD.
- Symbol waluty jest zapisany w formacie kodu waluty ISO 4217.
- Część całkowita kwoty zawiera przynajmniej jedną cyfrę. Separator wartości dziesiętnych jest przecinek ',' - jest on obowiązkowy i włączony w maksymalną długość pola. Ilość cyfr występujących po przecinku nie może przekroczyć maksymalnej wartości dla danej waluty dozwolonej wg. ISO 4217.
- Wartość tego pola jest zawsze taka sama jak pola 62a (saldo zamknięcia) poprzedniego wyciągu Klienta dla danego rachunku.
- Pierwsza wiadomość wyciągu Klienta dla danego okresu zawiera pole 60F (pierwsze saldo otwarcia): dodatkowo wiadomości wyciągu za ten sam okres zawiera pole 60M (pośrednie saldo otwarcia).

## **PRZYKŁAD:**

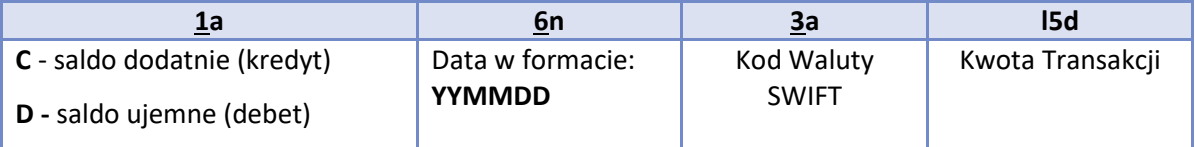

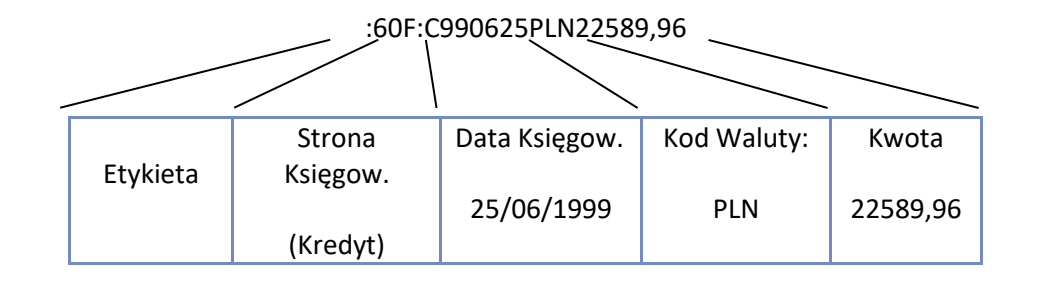

## **Etykieta 61: Linia wyciągu**

## *DEFINICJA:*

To pole zawiera detale każdej transakcji.

## *ZASADY:*

Pole z etykietą 61 jest polem wymaganym dla typów wiadomości MT940, MT942 oraz MT950. Wszystkie podpola są wymagane, włączając w to datę waluty każdego ruchu na Rachunku (podpole 1), jak również datę księgowania (podpole 2), nawet jeżeli obie daty są takie same.

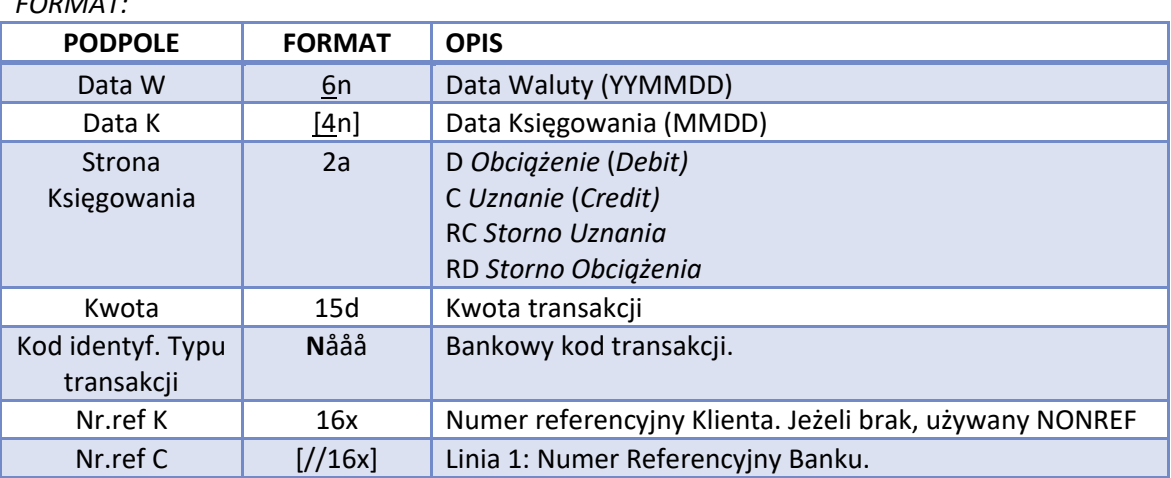

## *FORMAT:*

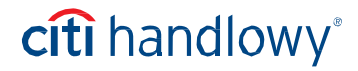

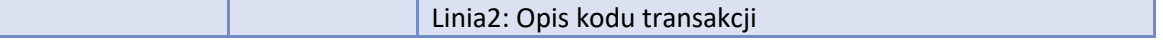

## **PRZYKŁAD:**

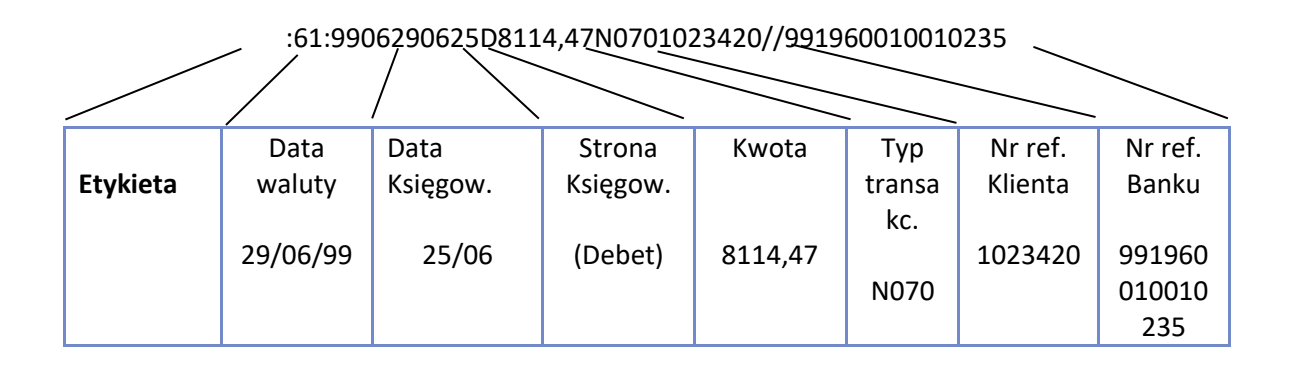

#### **Etykieta 62a: Saldo zamknięcia (Zaksięgowane środki)**

## *DEFINICJA:*

To pole specyfikuje (pośrednie) saldo zamknięcia, czy jest to saldo debetowe czy kredytowe, datę oraz walutę.

## *KODY:*

Znak D/C musi zawierać jeden z poniższych kodów:

- **C** (pośrednie) saldo zamknięcia jest kredytowe.
- **D** (pośrednie) saldo zamknięcia jest debetowe.

## *ZASADY:*

- Data musi być zapisana w formacie YYMMDD.
- Symbol waluty musi być zapisany w formacie kodu waluty ISO 4217.
- Część całkowita kwoty musi zawierać przynajmniej jedną cyfrę. Separator wartości dziesiętnych jest przecinek ',' - jest on obowiązkowy i włączony w maksymalną długość pola. Ilość cyfr występujących po przecinku nie może przekroczyć maksymalnej wartości dla danej waluty dozwolonej wg. ISO 4217.
- Zawartość tego pola będzie powtórzona w polu 60a kolejnego wyciągu dla danego Rachunku.
- Gdy jest tylko jedna wiadomość w wyciągu Klienta za dany okres pole to przyjmuje wartość F, tzn. 62F (końcowe saldo zamknięcia). Gdy kilka wiadomości za dany okres zostaje ujętych wyciągiem wszystkie, za wyjątkiem ostatniej, muszą zawierać pole 62M (pośrednie saldo zamknięcia); ostatnia wiadomość musi zawierać wartość 62F.

## **PRZYKŁAD**

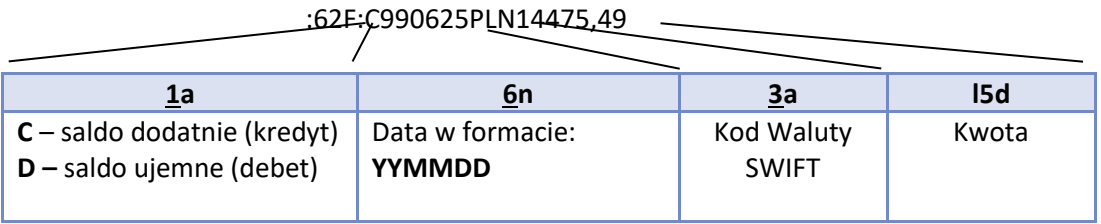

## **Etykieta 64: Dostępne saldo zamknięcia (Dostępne środki)**

## *DEFINICJA:*

To pole zawiera informacje na temat środków dostępnych dla Klienta (jeśli saldo jest kredytowe) lub salda, które podlega naliczeniu opłat odsetkowych (jeśli saldo jest debetowe).

citi handlowy®

## *KODY:*

Znak D/C musi zawierać jeden z poniższych kodów:

- **C** dostępne saldo otwarcia jest kredytowe.
- **D** dostępne saldo otwarcia jest debetowe.

## *ZASADY:*

- Data musi być zapisana w formacie YYMMDD.
- Symbol waluty musi być zapisany w formacie kodu waluty ISO 4217.
- Część całkowita kwoty musi zawierać przynajmniej jedną cyfrę. Separator wartości dziesiętnych jest przecinek ',' - jest on obowiązkowy i włączony w maksymalną długość pola. Ilość cyfr występujących po przecinku nie może przekroczyć maksymalnej wartości dla danej waluty dozwolonej wg. ISO 4217.

## **Etykieta 86: Informacja dla Klienta**

## *DEFINICJA:*

To pole zawiera dodatkowe informacje szczegółowe w odniesieniu do transakcji przekazywane Klientowi.

## **Przelewy/Wpływy**

## **Format:**

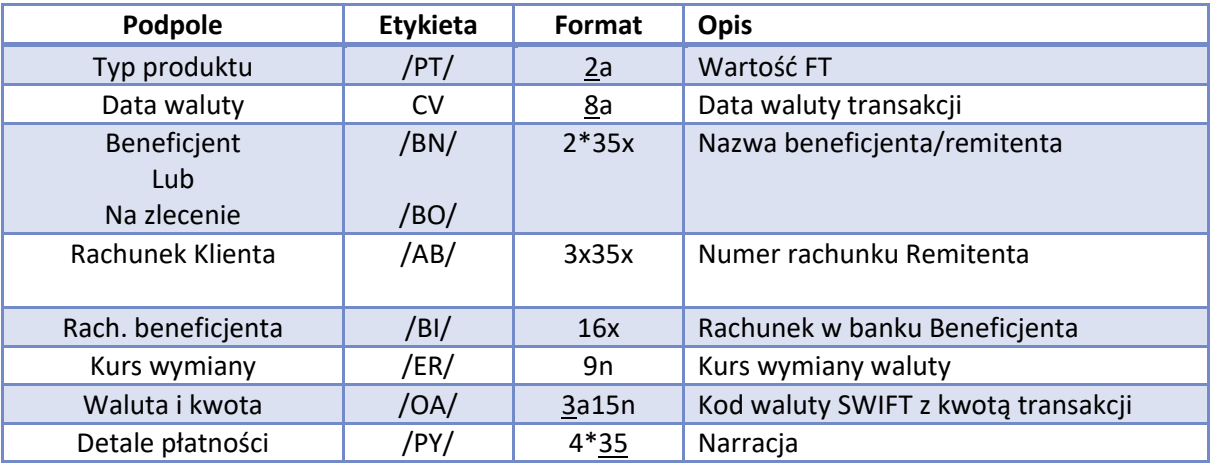

## **Transakcje rynku pieniężnego**

## **Format:**

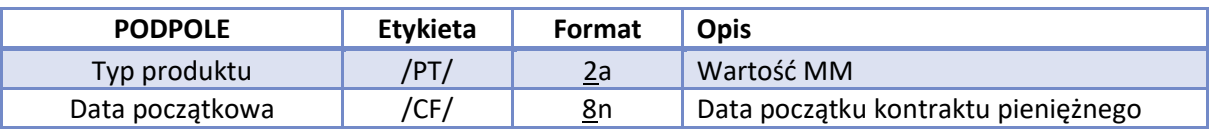

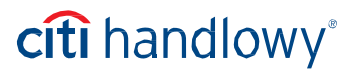

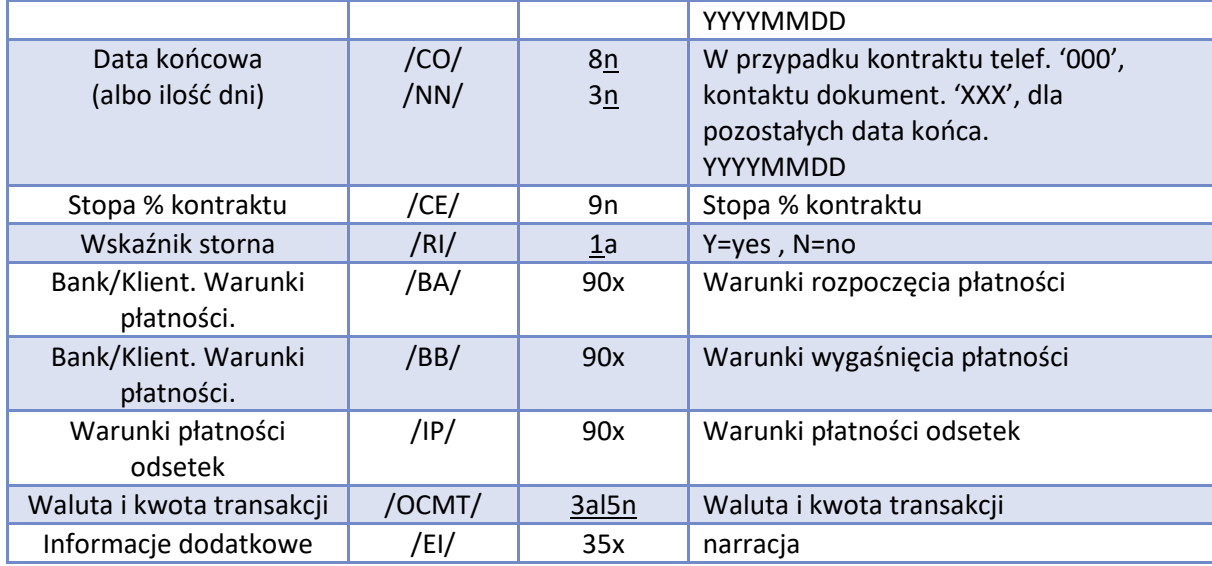

## **Wymiana waluty / Depozyty i pożyczki**

## **Format:**

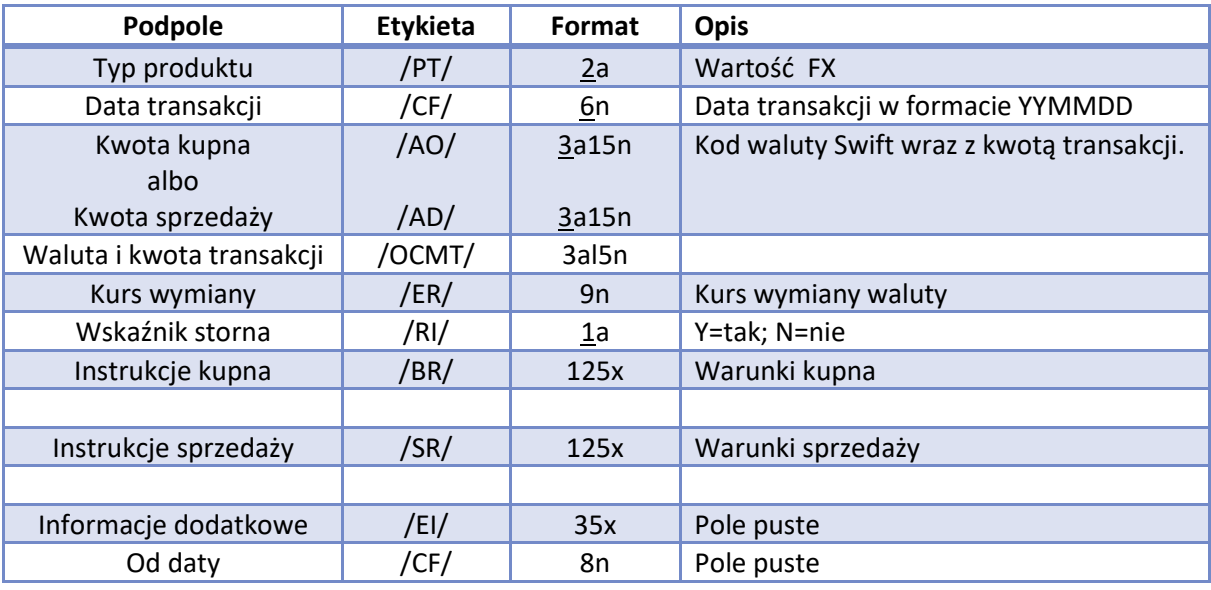

#### **Przykład pliku**

:20:FIRMA XXX :25:0501123456 :28C:42/1 :60F:C060228PLN0, :61:0602280228C3668,67N066NONREF//4059089141 APTEKA 12 :86:/PT/FT/BO/APTEKA 12/AB/11400000 BRE C-la Warszawa 39114017750000591954001002/BI/050 1605204/ER/1,/OA/PLN3668,67/PY/fa 51325

XX000000000001 :61:0602280228C3781,2N066NONREF//4058208620

APTEKA 19 :86:/PT/FT/BO/APTEKA 19/AB/12402076 PEK AO C.Roz. Szczecin 86124024701111000032179376/BI/050 1605204/ER/1,/OA/PLN3781,2/PY/FV 16524

 XX000000000002 :61:0602280228C4140,33N066NONREF//4058208747 APTEKA 114 :86:/PT/FT/BO/APTEKA 114/AB/10600005 BP HPBK C-la Kraków 04106000760000401690027555/BI/05 01605204/ER/1,/OA/PLN4140,33/PY/F.7300989

 XX000000000003 :61:0602280228C4217,N066NONREF//4059164065 APTEKA 22 :86:/PT/FT/BO/APTEKA 22/AB/15000028 KBS A C-inne Warszawa 53150011681211600287330000/BI/050 1605204/ER/1,/OA/PLN4217,/PY/fak vat 176143

 XX000000000004 :61:0602280228C4756,2N066NONREF//4059166124 APTEKA 98 :86:/PT/FT/BO/APTEKA 98/AB/10204812 PKO III O.C. Szczecin 70102048120000020200053033/BI/050 1605204/ER/1,/OA/PLN4756,2/PY/FAKTURA 51852

 XX000000000005 :62F:C060228PLN20563,4 :64:C060228PLN20563,4

## **II. PRGSTA**

Wszystkie pliki są zapisywane w formacie CSV (Comma Separated Values), scharakteryzowanym następująco:

- 1. Pola w rekordzie oddzielone są przecinkami (,).
- 2. Znakiem dziesiętnym jest kropka (.).
- 3. Pola tekstowe i daty są ograniczone podwójnym cudzysłowem (").
- 4. Rekordy są oddzielone sekwencją Powrót Karetki Wysuw Linii (CR-LF).

Ponieważ wszystkie typy plików zawierają kilka typów rekordów, każdy rekord będzie zaczynał się polem z liczbą całkowitą, określającą jego typ. Puste rekordy nie są dopuszczane. Implementacja znaków diakrytycznych będzie zgodna ze stroną kodową 1250 Windows. Plik powinien zawierać dane umożliwiające samokontrolę ilości i łącznej kwoty płatności.

## **Struktura pliku**

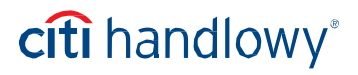

## **Ogólne zasady**

Klient określa numery rachunków, z których raporty chce otrzymywać.

Dla każdego z tych rachunków tworzony jest plik, zawierający poniższe elementy:

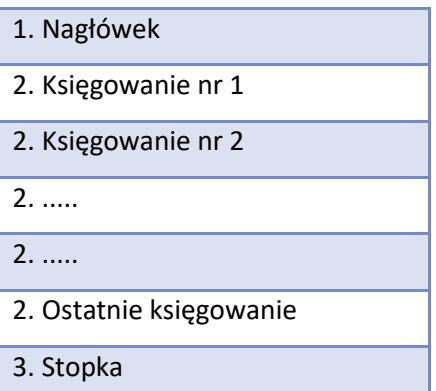

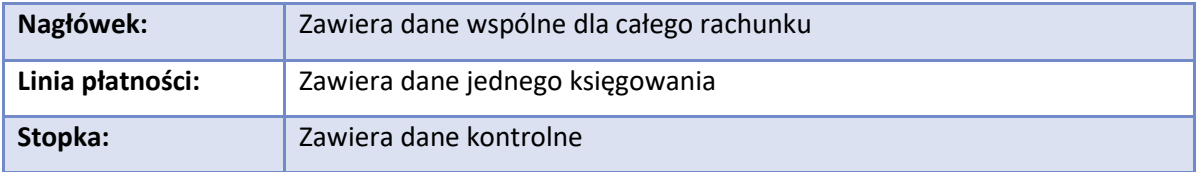

## **Nagłówek**

W pliku będzie istniał zawsze dokładnie jeden rekord tego typu i będzie to zawsze pierwszy rekord. Jego struktura określona jest w poniższej tabeli:

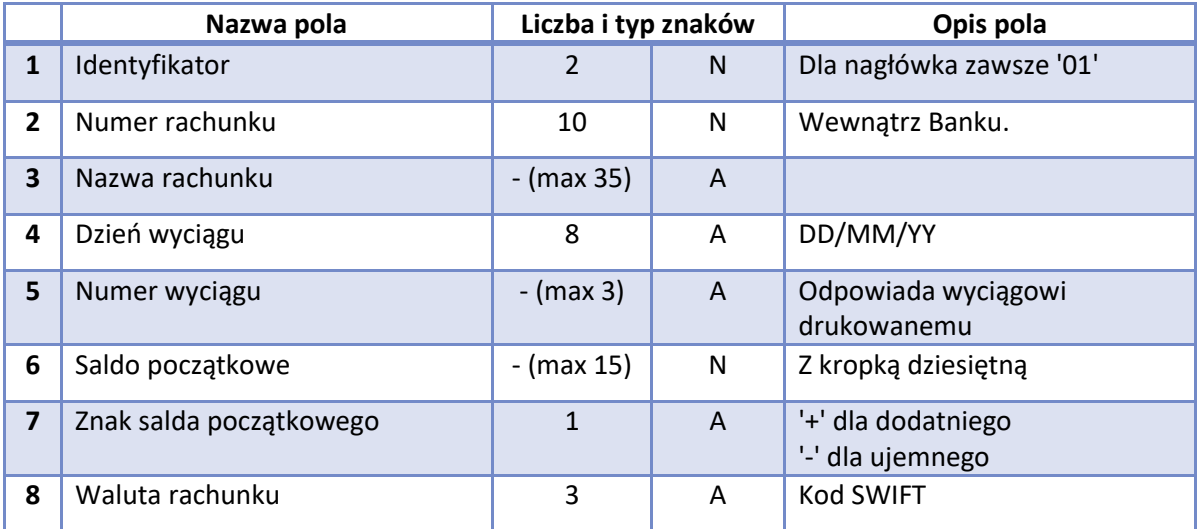

## **Księgowanie**

 W pliku znajduje się zmienna ilość rekordów tego typu. Są one umieszczone między nagłówkiem a stopką. Rekordy muszą być zawarte pomiędzy Nagłówkiem i Stopką.

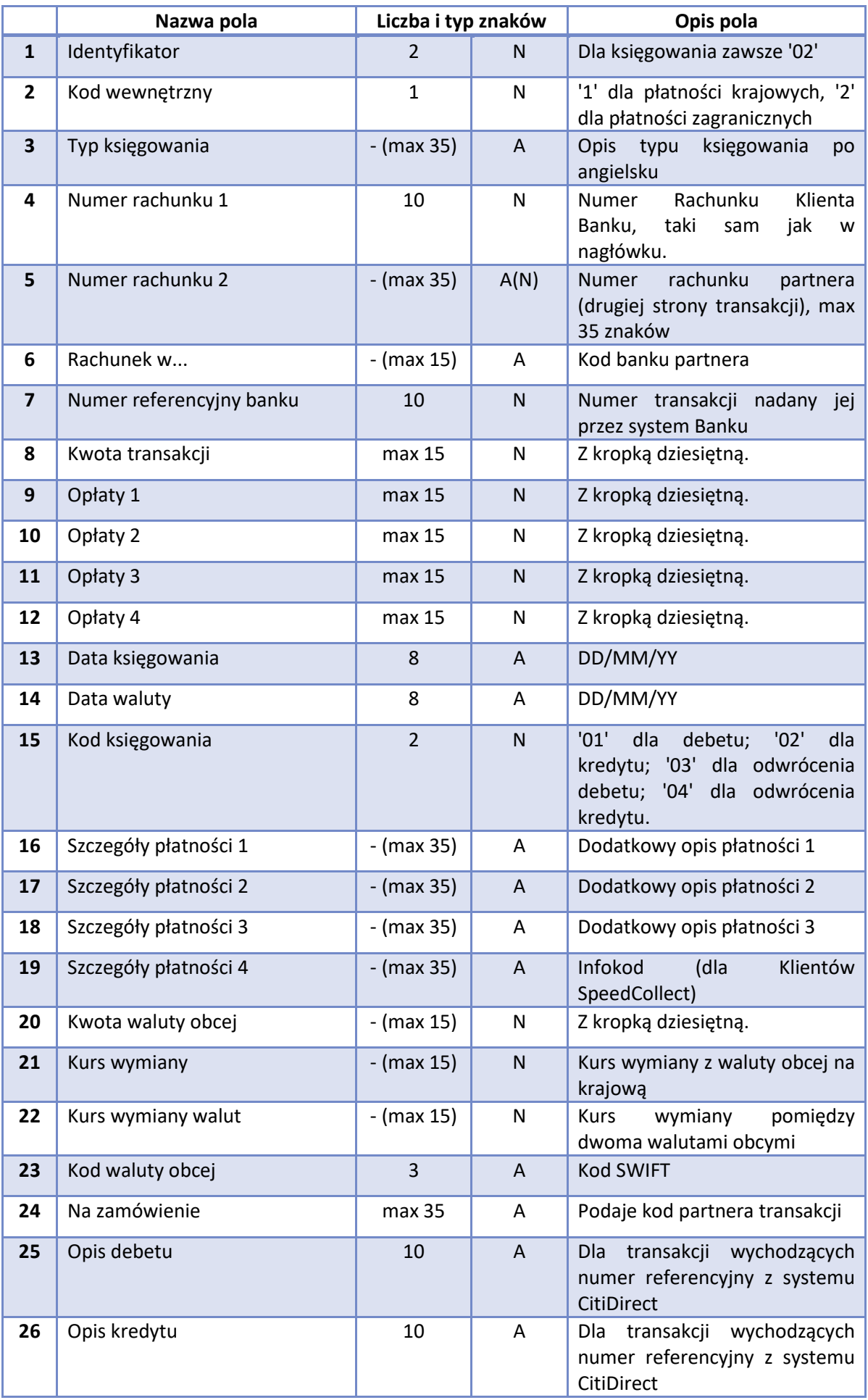

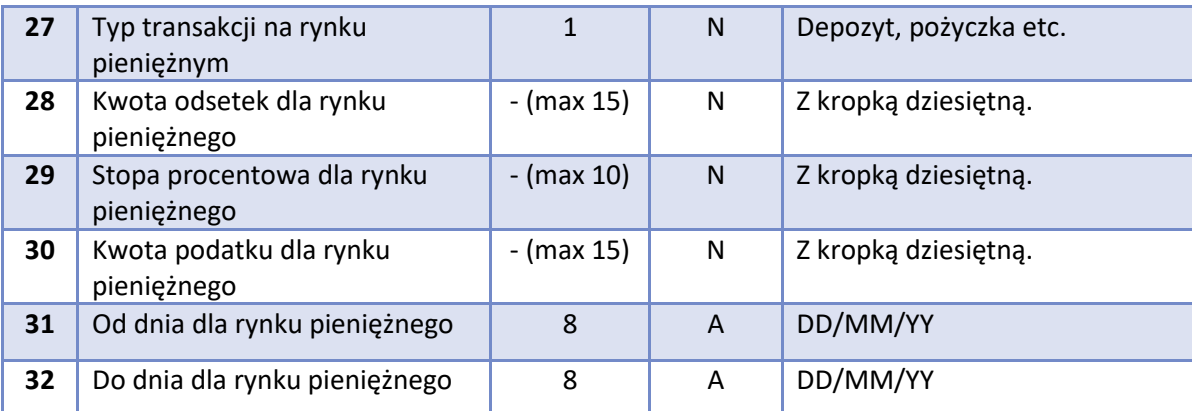

## **Stopka**

 W pliku będzie istniał zawsze dokładnie jeden rekord tego typu i będzie to zawsze ostatni rekord. Jego struktura określona jest w poniższej tabeli:

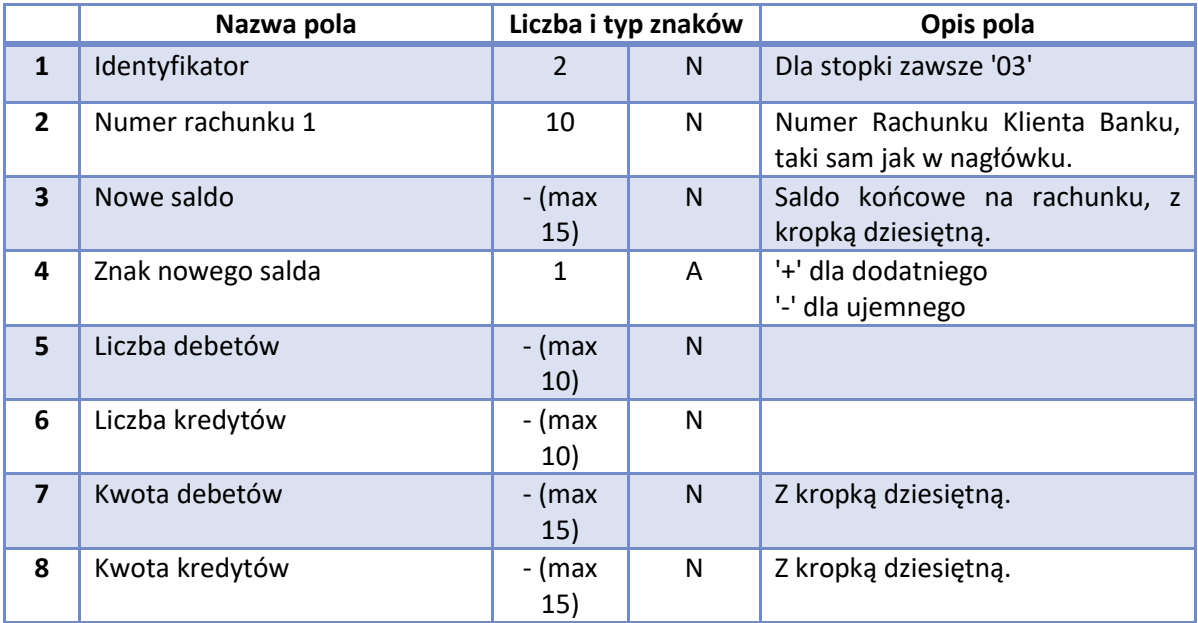

## **Uwagi**

- 1. Większość pól ma zmienną długość, w związku z czym "liczba znaków" podaje ich maksymalną długość pola.
- 2. Puste pole nie pojawia się w rekordzie, bezpośrednio po przecinku zamykającym pole poprzednie pojawia się wtedy przecinek zamykający pole opuszczone(,,). Pozwala to na utrzymanie stałej numeracji pól w rekordzie.
- 3. Po ostatnim niepustym polu w rekordzie następuje zawsze separator rekordów, przecinki oznaczające dalsze pola rekordu są opuszczane.
- 4. W przypadku Klientów, którzy korzystają z usługi SpeedCollect, Infokod spodziewany jest w polu nr 19 "SZCZEGÓŁY PŁATNOŚCI 4"

citi handlowy®

**01**,0500600700,"NAZWA RACHUNKU KLIENTA","31/08/05","92",0.01,"+","PLN" **02**,1,"INC. CLEARING TRANSF",0500600700,"80114019641801194518892117","11401964",4159215461,1.00,0.00,0.00,0 .00,0.00,"08/06/09","08/06/09",02,"SZCZEGOLY PLATNOSCI 1","SZCZEGOLY PLATNOSCI 2","SZCZEGOLY PLATNOSCI 3","**000121548001**",0.00,,,"","DANE ZLECENIODAWCY" **02**,1,"INC. CLEARING TRANSF",0500600700,"53114019641801194518892118","11401964",4159208247,4.00,0.00,0.00,0 .00,0.00,"08/06/09","08/06/09",02,"SZCZEGOLY PLATNOSCI 1","SZCZEGOLY PLATNOSCI 2","SZCZEGOLY PLATNOSCI 3","**000089258001**",0.00,,,"","DANE ZLECENIODAWCY" **02**,1,"INC. CLEARING TRANSF",0500600700,"26114019641801194518892119","11401964",4159502488,5.00,0.00,0.00,0 .00,0.00,"08/06/09","08/06/09",02," SZCZEGOLY PLATNOSCI 1"," SZCZEGOLY PLATNOSCI 2"," SZCZEGOLY PLATNOSCI 3","**000058764001**",0.00,,,"","DANE ZLECENIODAWCY" **03**, 0500600700,10.01,"+",0,3,0.00,10.00

#### **III. newPRGSTA**

Dostarczany plik rozpisany jest w formacie tekstowym - Comma Separated Values format (CSV). W formacie tym przecinek służy jako rozdzielenie pól. Format CSV nie jest dokładnie zdefiniowanym formatem, dlatego poniższy opis stanowi definicję formatu pliku wykorzystywanego przez Bank:

- Pliki zawierają tylko znaki ASCII.
- Linie oddzielone są znakiem CRLF.
- Przecinki rozdzielają pola w linii.
- W zawartości pól nie dopuszczalne są kombinacje znaków: przecinek i cudzysłów oraz cudzysłów i przecinek.
- Pola nie numeryczne (tekst i data) muszą być ograniczone przez cudzysłów i mogą zawierać przecinek oraz kropkę.
- Puste pola muszą zawierać otwierający i zamykający cudzysłów.

## **Struktura pliku**

## **Ogólne zasady**

Raport elektroniczny składa się z następujących elementów:

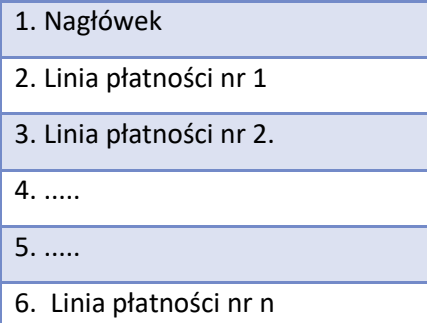

7. Stopka

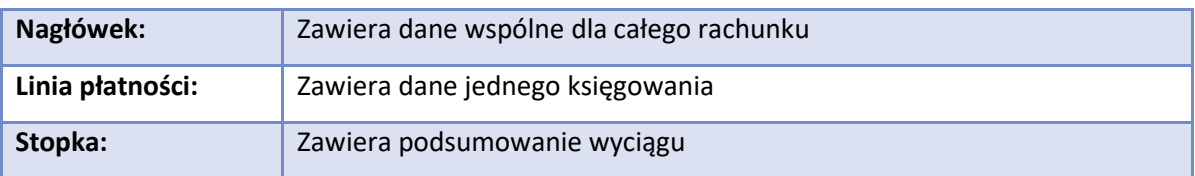

## **Nagłówek**

- Plik może zawierać tylko jeden nagłówek.
- Nagłówek jest zawsze pierwszy w pliku.
- Nagłówek jest wymagany.
- Nagłówek będzie się składać z:

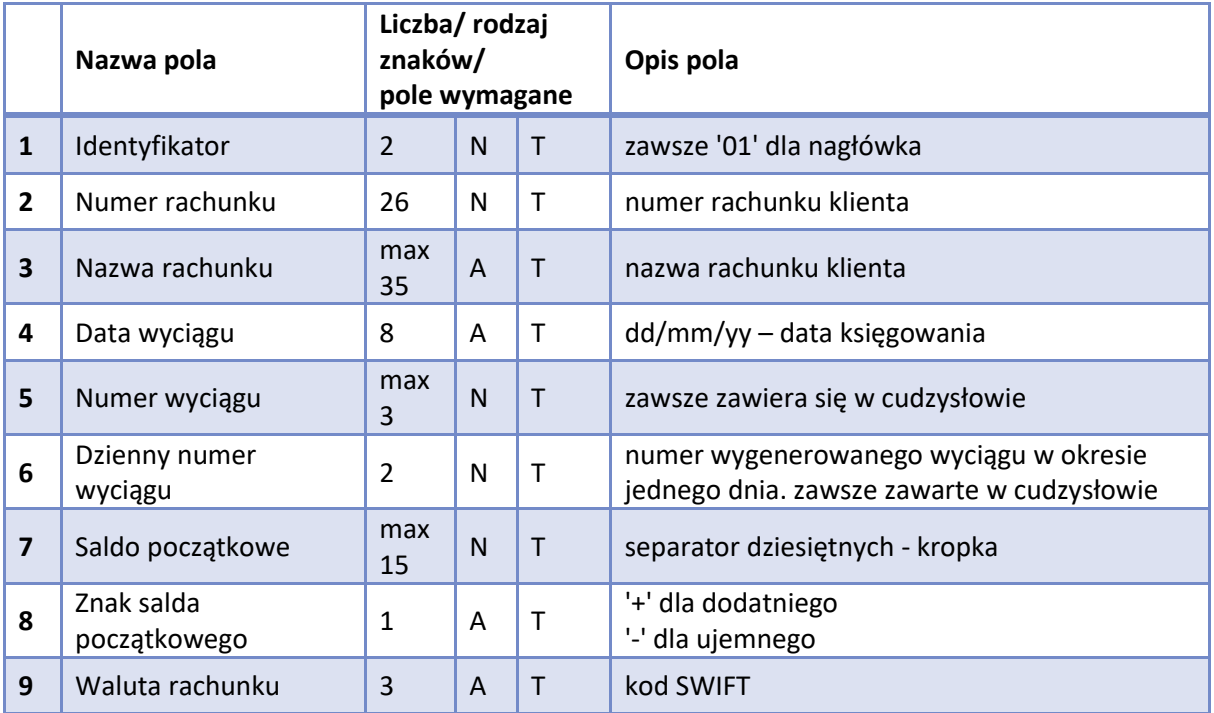

## **Linia Płatności**

- Liczba tego typu rekordów w pliku jest dowolna.
- Rekordy muszą być zawarte pomiędzy Nagłówkiem i Stopką.
- Rekordy będą zawierać następujące pola:

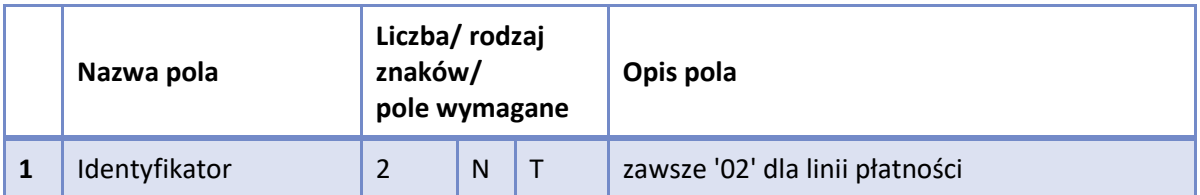

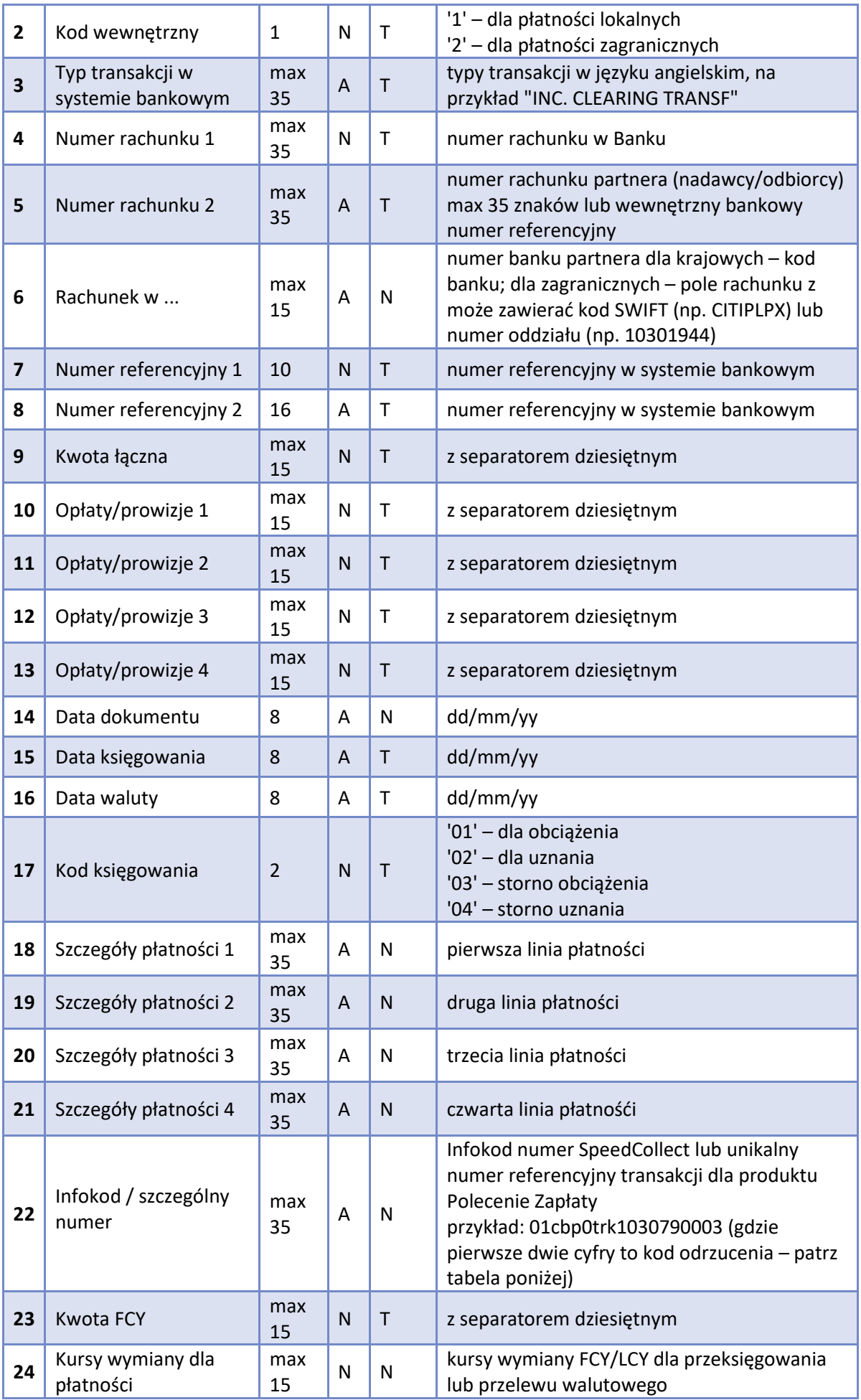

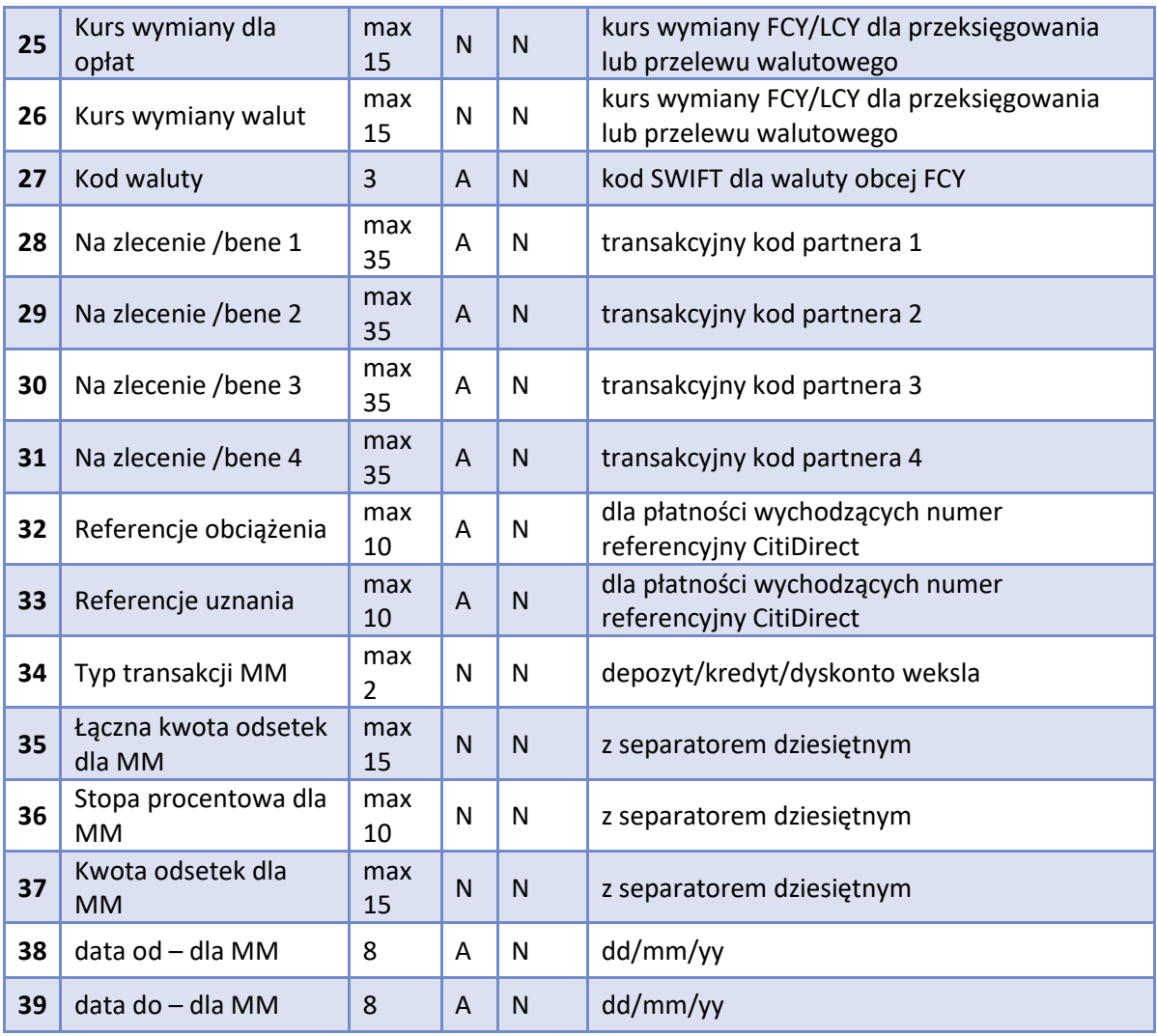

## **Stopka**

- Tylko jeden taki rekord występuje w pliku.
- Rekord występuje zawsze jako ostatni w pliku.
- Rekord jest obowiązkowy.
- Rekord zawiera następujące pola:

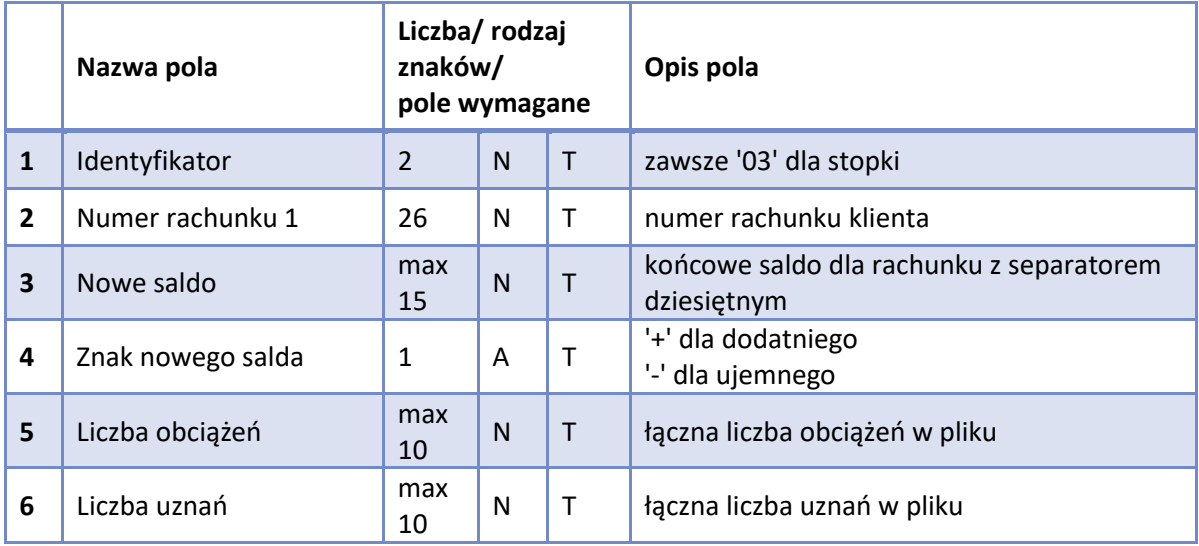

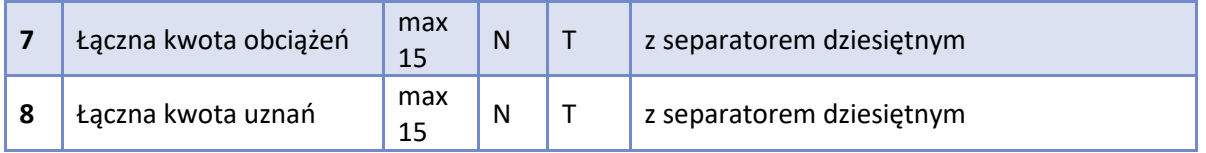

Powód odrzucenia Polecenia Zapłaty:

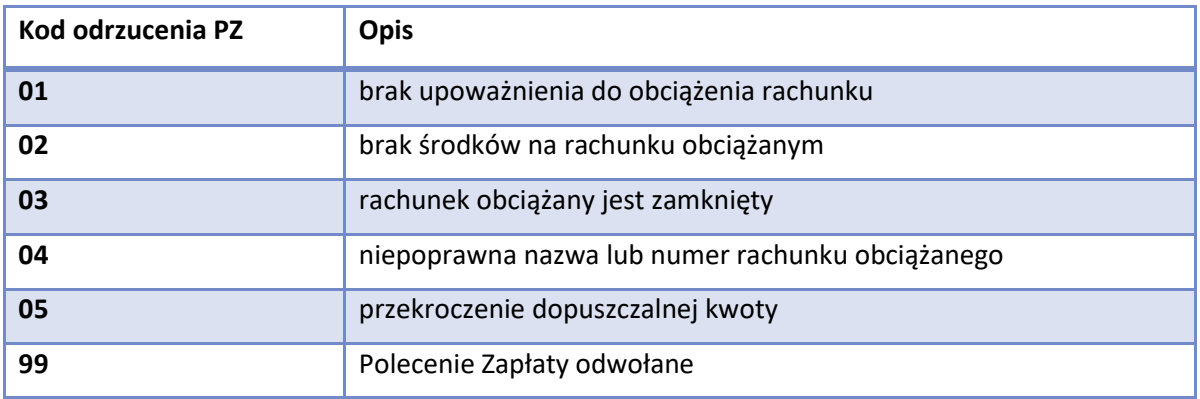

## **Nazewnictwo pliku**

## **Śróddzienny – nazwa raportu**

YYMMDDSSIAAAAAA.AAA Gdzie: YY – rok wystawienia, MM – miesiąc wystawienia, DD – dzień wystawienia, SS – numer sesji (od 01 to 99), I – stała wartość (oznacza raport śróddzienny), AAAAAAA.AAA – numer Rachunku w systemie bankowym. np. Plik z transakcjami księgowanymi w 23/03/2003 na rachunku 0501123123 i wygenerowane w 25/03/2003 w sesji numer 01 powinno mieć nazwę 03032301I0501123.123

## **EOD – nazwa raportu (raport wystawiany tylko raz dziennie)**

YYMMDDDAAAAAAA.AAA Gdzie: YY – rok wystawienia, MM – miesiąc wystawienia, DD – dzień wystawienia, D – stała wartość (Oznacza raport dzienny), AAAAAAA.AAA – numer Rachunku w systemie bankowym. np. Plik z transakcjami księgowanymi w 23/03/2003 na rachunku 0501123123 powinno mieć nazwę 030323D0501123.123

## **Przykład pliku newPRGSTA**

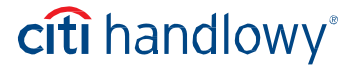

**02**,1,"INC. CLEARING

TRANSF",83103015080000000987654321,"80114019641801194518892117","11401964",4075188 479,"PL0INPO10075AU5B",1.11,0.00,0.00,0.00,0.00,"15/03/10","16/03/10","17/03/10",02,"SZCZEG OLY PLATNOSCI 1","SZCZEGOLY PLATNOSCI 2","SZCZEGOLY PLATNOSCI 3","SZCZEGOLY PLATNOSCI 4","**999987681002**",0.00,,,,"","DANE ZLECENIODAWCY 1","DANE ZLECENIODAWCY 2","DANE ZLECENIODAWCY 3","DANE ZLECENIODAWCY 4","","",,,,,"",""

#### **02**,1,"INC. CLEARING

TRANSF",83103015080000000987654321,"53114019641801194518892118","11401964",4075187 785,"PL0INPO10075AU5C",2.22,0.00,0.00,0.00,0.00,"15/03/10","16/03/10","17/03/10",02,"SZCZEG OLY PLATNOSCI 1","SZCZEGOLY PLATNOSCI 2","SZCZEGOLY PLATNOSCI 3","SZCZEGOLY PLATNOSCI 4","**9875647**",0.00,,,,"","DANE ZLECENIODAWCY 1","DANE ZLECENIODAWCY 2","DANE ZLECENIODAWCY 3","DANE ZLECENIODAWCY 4","","",,,,,"",""

**02**,1,"INC. CLEARING

TRANSF",83103015080000000987654321,"26114019641801194518892119","11401964",4075185 518,"PL0INPO10075ATJ2",3.33,0.00,0.00,0.00,0.00,"15/03/10","16/03/10","17/03/10",02,"SZCZEG OLY PLATNOSCI 1","SZCZEGOLY PLATNOSCI 2","SZCZEGOLY PLATNOSCI 3","SZCZEGOLY PLATNOSCI 4","**81001**",0.00,,,,"","DANE ZLECENIODAWCY 1","DANE ZLECENIODAWCY 2","DANE ZLECENIODAWCY 3","DANE ZLECENIODAWCY 4","","",,,,,"","" **03**,76103015080000000987654321,6.67,"+",0,3,0.00,6.66

## **IV. Inny - format pliku ustalony z Klientem - ZBLIK**

1. Nazwa pliku: pxxxxRMD.csv gdzie: p stała wartość xxxx Identyfikator rachunku - 9… RMD zakodowana data gdzie: **R** – rok (**0** – 2000, **1** – 2001, **2** – 2002, ..., **9** – 2009, **A** – 2010, ..., **Z** – 2036) **M** – miesiąc (**A** – styczeń, **B** – luty, ..., **L** – grudzień) **D** – dzień (**1** –1, **2** –2, ..., **9** – 9, **A** – 10, **B** – 11, ..., **V** – 31)  $\overline{2}$ 

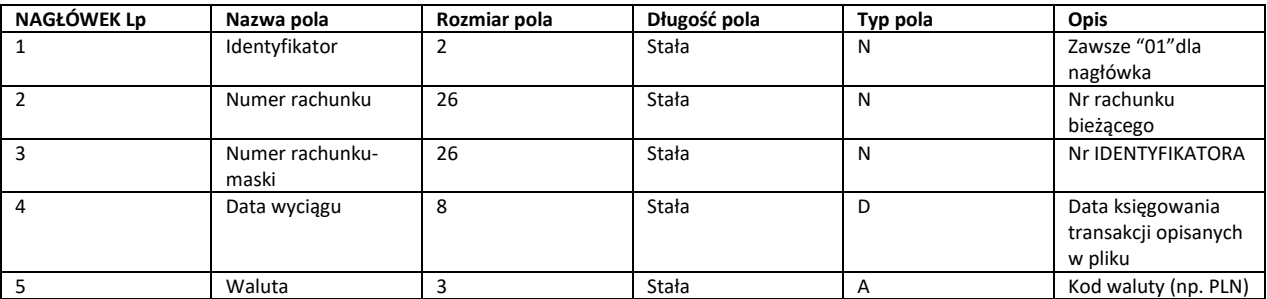

**TRANSAKCJE**

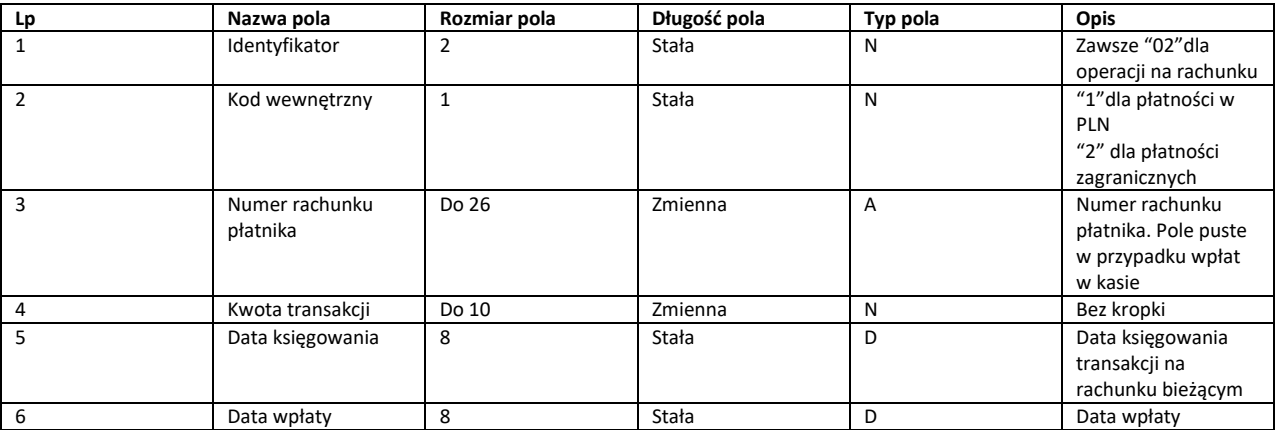

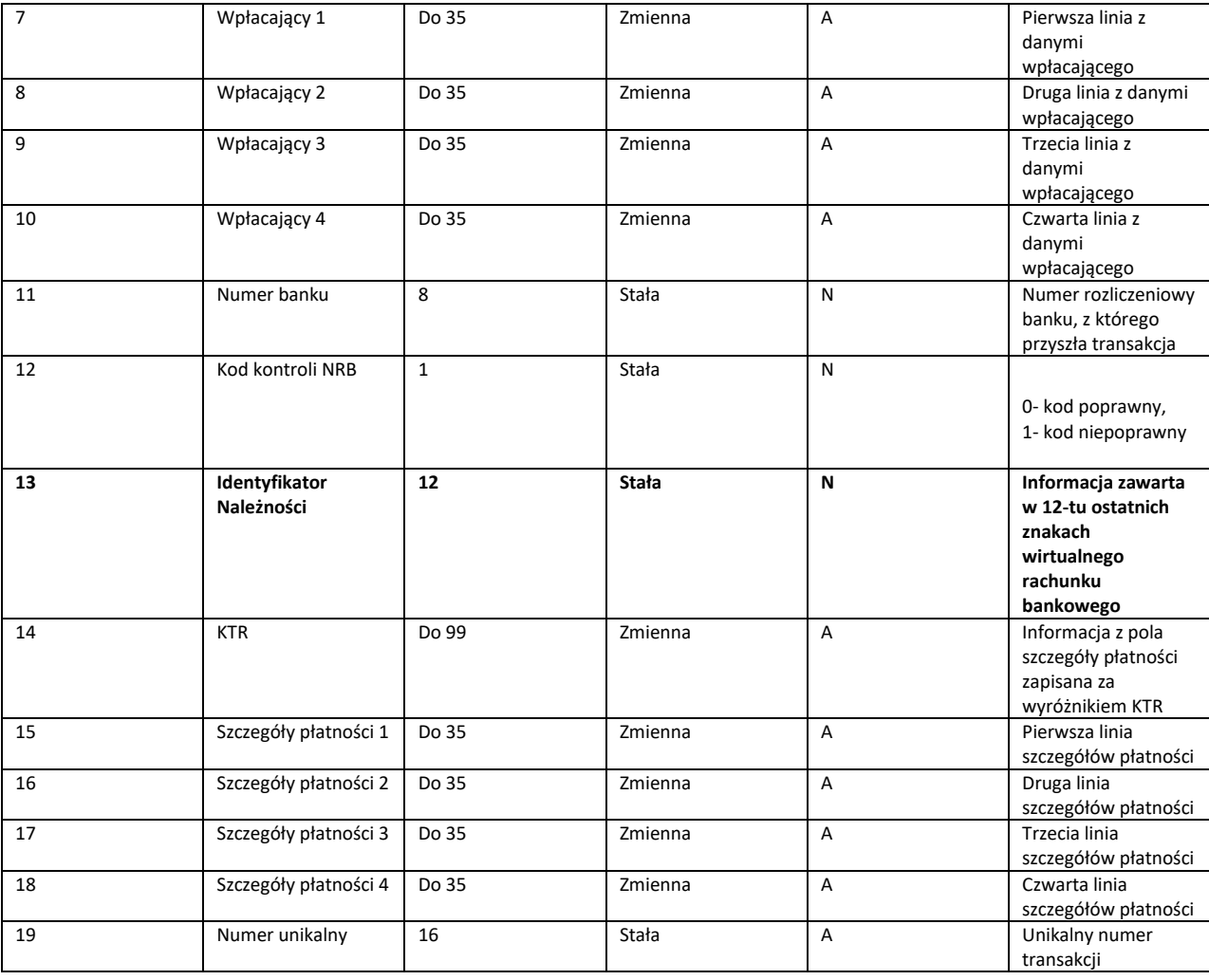

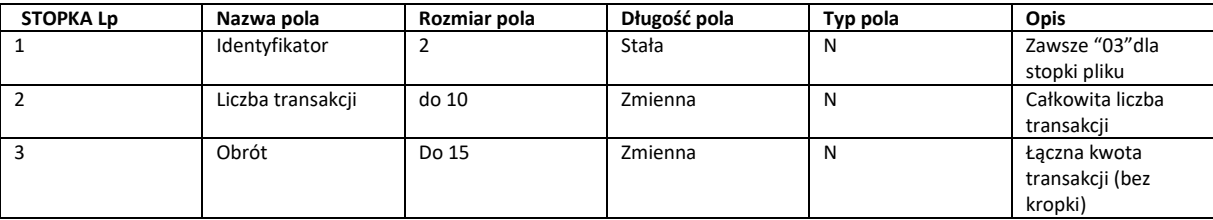

Rodzaje Pól:

A – pole alfanumeryczne – pole zawierające znaki oraz cyfry

N – pole numeryczne – pole zawierające wyłącznie cyfry

D – data – pole prezentujące datę, w zadeklarowanym formacie

Przykład:

#### 01,19102035410000510201111820,19102035410000510201111820,20221230,PLN

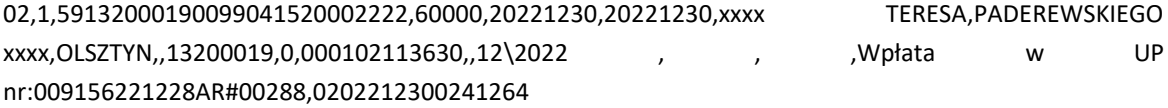

02,1,59132000190099041520002222,26759,20221230,20221230,HENRYK xxxx,OLSZTYN,WADĄSKA xxxx,,13200019,0,000102126180,,OPATA , , ,Wpłata w UP nr:009156221228AR#00285,0202212300241263

02,1,59132000190099041520002222,52748,20221230,20221230,xxx CECYLIA,OLSZTYN,ŻARSKIEJ xxxx,,13200019,0,000103103962,,CZYNSZ527 , , , , , , , , , , , , , UP nr:009156221228AR#00287,0202212300241265

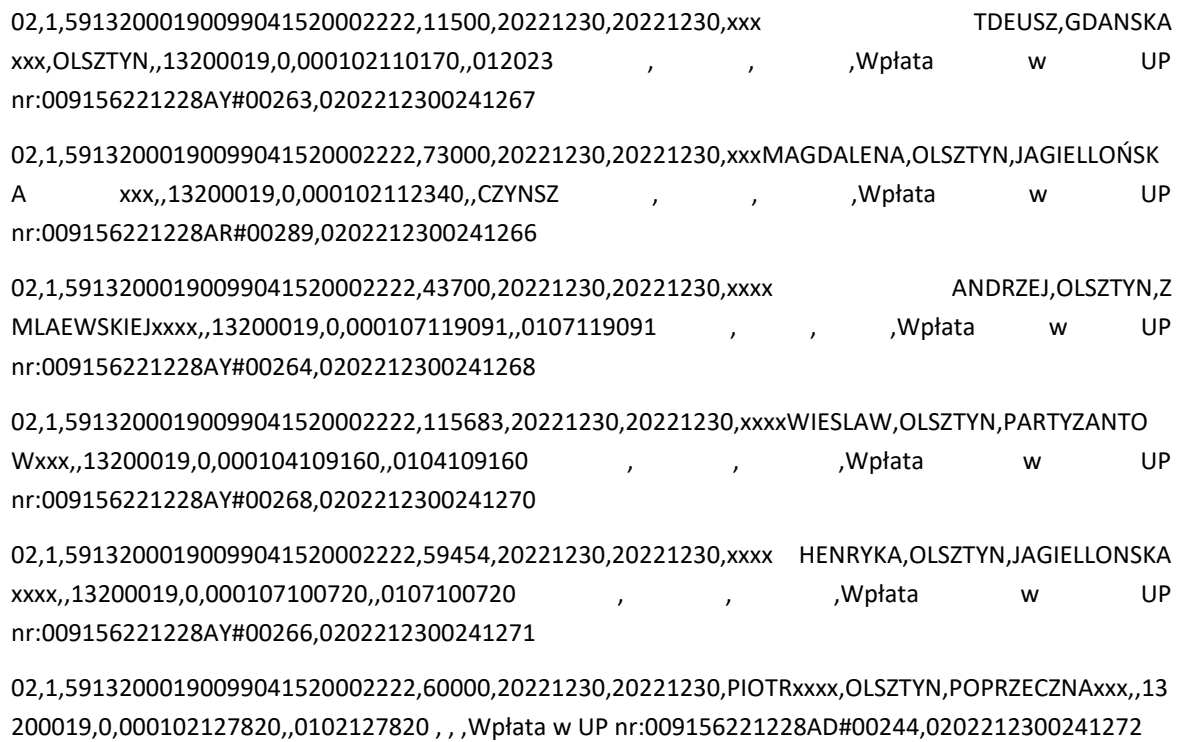

02,1,59132000190099041520002222,25000,20221230,20221230,ANNA xxx,OLSZTYN,NIEDZIAŁKOWKSIEGO22-xxx,,13200019,0,000107114061,,0107114061 , , ,Wpłata w UP nr:009156221228AD#00245,0202212300241273

03,128,7730805

## **IV. Inny - format pliku ustalony z Klientem – Elixir - Raport Standardowy z rachunku bieżącego**

W pliku brak nagłówka i stopki

Jedna operacja w pliku to jeden wiersz

Pola w wierszu oddzielone przecinkiem

Plik posiada rozszerzenie binary jest to plik tekstowy, który można otworzyć za pomocą standardowych programów do edycji tekstu np.: notatnik, WordPad.

Kodowanie znaków – ANSI – strona koda Windows-1250

Separatorem pól jest przecinek (HEX: 2C)

Każdy rekord zakończony jest znakiem końca linii CRLF (HEX:0D0A)

Pola daty mają format RRRRMMDD

Pola numeryczne (N) zawierają zera wiodące

Pola znakowe (Z) – ogranicznikiem jest cudzysłów (HEX:22),

spacje końcowe są opcjonalne,

Pola kwotowe – kwota wyrażana jest w groszach

Rekord zawiera pola numeryczne (N), pola znakowe (Z), pola kwoty (K) pola daty (D)

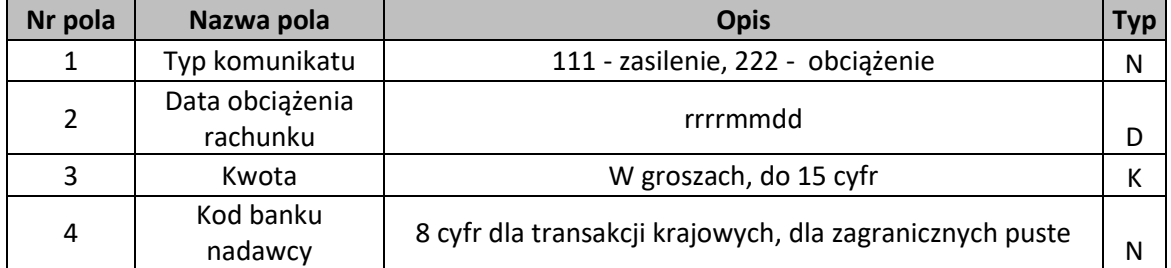

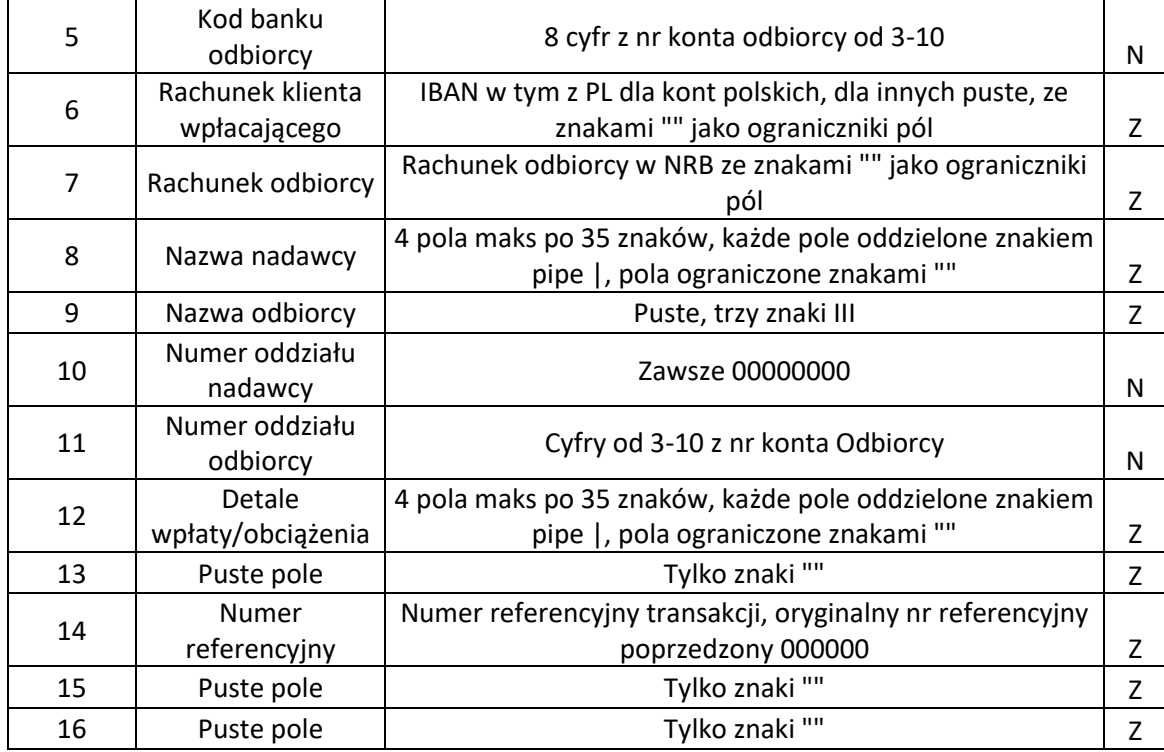

Przykład

222,20221220,40770,10203541,10203541,"PL95102035412970560200000015","19102035410000000202 908820"," UL.WILCZY 00 UL WILCZY|N 00-||","|||",00000000,10203541,"F.REM 07/2022 R2022/07/6|||","","8540501000107660","",""

222,20221220,587909,12404083,10203541,"PL4612404083365000000001001","19102035410000000202 908820","M. UL.ZI 0 10-070 OLSZTYN -|||","|||",00000000,10203541,"ZAL. 01/2022 RA00032/22-909,22 ODPA|DY||","","8540500600103310","",""

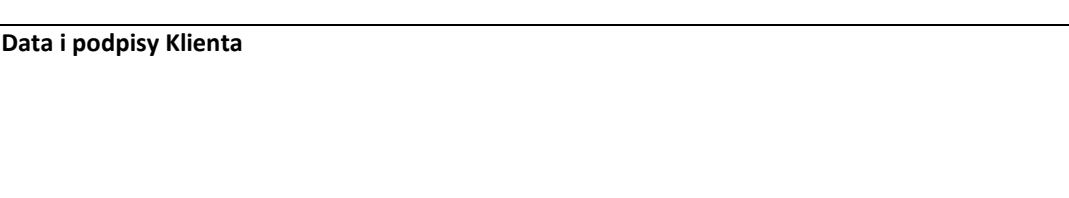

**Data i podpisy Banku**

Sprawdź wniosek

## **CitiDirect BE®** Konfiguracja modułu pobierania/wysyłania plików

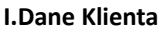

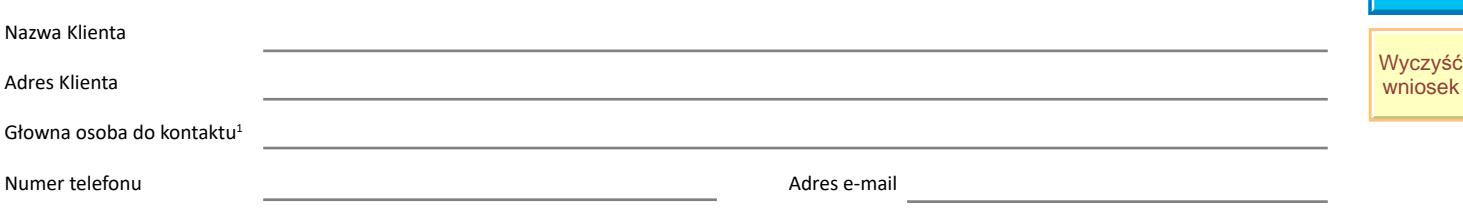

#### **II. Numer rachunku**

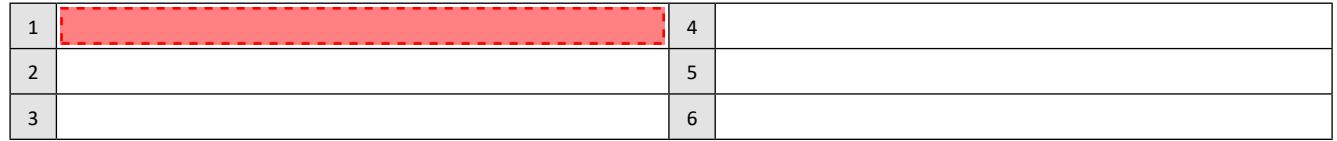

#### **III. Uprawnienia użytkownika**

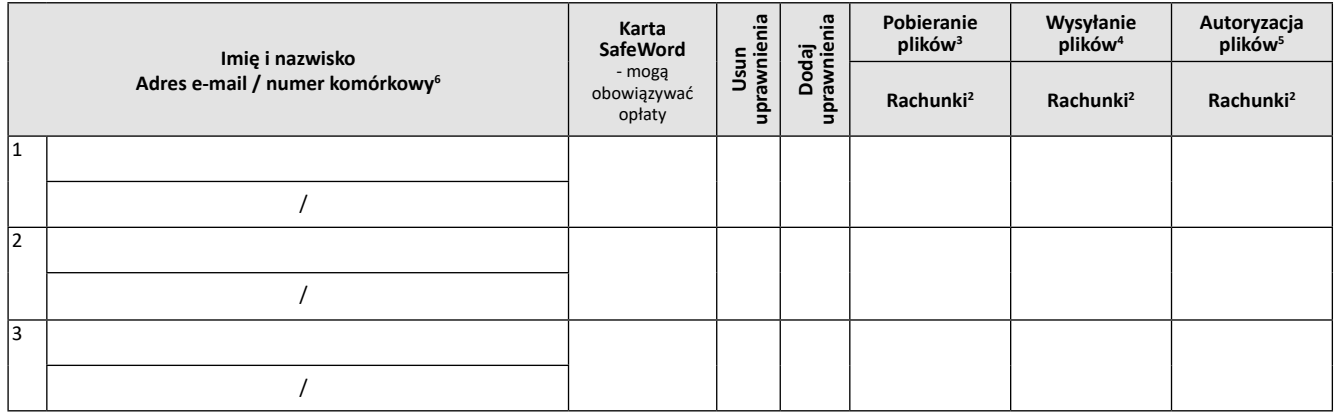

#### **Wskazówki dotyczące wypełniania wniosku:**

1Osoba, z którą Bank skontaktuje się w przypadku wątpliwości, co do poprawności wypełnienia niniejszego wniosku. Klient upoważnia, ww. osobę do potwierdzenia poprawności wniosku lub dokonania w nim niezbędnych modyfikacji koniecznych do jego realizacji o ile nie wpłyną one znacząco na treść wniosku.

<sup>2</sup>Proszę podać rachunki wpisując odpowiadające im numery z punktu II.

<sup>3</sup> Konieczność wypełnienia tabeli nr IV "Formaty pobieranych plików".

<sup>4</sup> Konieczność wypełnienia tabeli nr V "Formaty wysyłanych plików".

5 Dla Użytkowników posiadających uprawnienia do Autoryzacji konieczne jest przedstawienie dokumentów tożsamości w Banku

6 Wymagane dla Użytkowników logujących się za pomocą aplikacji mobilnej MobilePASS

#### **IV. Formaty pobieranych plików**

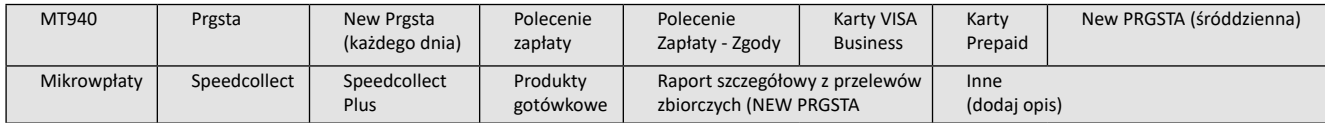

#### **V. Formaty wysyłanych plików**

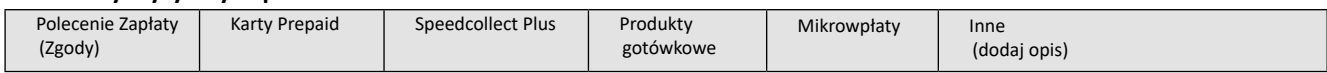

#### **VI. Kopiowanie uprawnień**

Użytkownik

powinien posiadać takie same uprawnienia jak istnejący już użytkownik

### Szczegółowe informacje dotyczące eWniosków

Postanowienia Ogólnych Warunków Współpracy z Klientem ("Regulamin") lub Ogólnych Warunków Prowadzenia Rachunków i świadczenia Usług ("Ogólne Warunki") oraz Podręcznika dotyczącego usług świadczonych w Banku Handlowym w Warszawie S.A. ("Podręcznik"), w zależności od tego, które z tych dokumentów mają zastosowanie do relacji umownej z Klientem, stosuje się również do wszystkich kwestii nieuregulowanych odmiennie w niniejszym formularzu eWnioski. Klient potwierdza, że otrzymał Regulamin lub Ogólne Warunki i Podręcznik i akceptuje postanowienia ww. dokumentów.

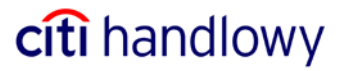

I. INFORMACJE O POSIADACZU / ACCOUNT HOLDER INFORMATION NAZWA PRAWNA KLIENTA /LEGAL NAME OF THE CUSTOMER

## ADRES KLIENTA / CUSTOMER ADDRESS

Ulica / Street

Kod pocztowy, Miasto / Code, City

Kraj / Country

## II. INFORMACJE O RACHUNKACH / ACCOUNT INFORMATION

**☑** Nowe zlecenie / New Instruction

- $\Box$  Zmiana zlecenia / Change of existing Instruction
- $\Box$  Anulowanie zlecenia / Cancellation of existing Instruction

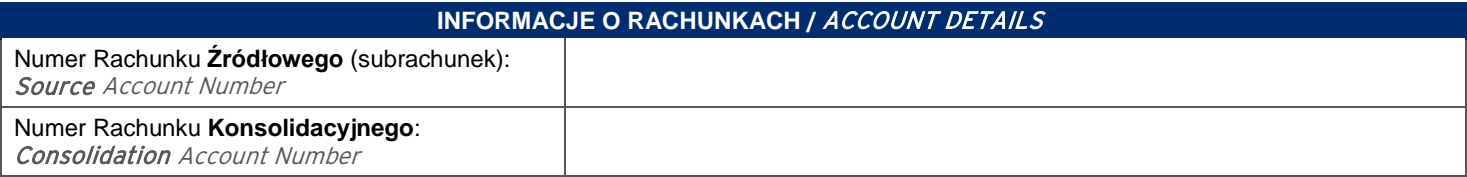

## III. RODZAJ STAŁEGO ZLECENIA / TYPE OF INSTRUCTION

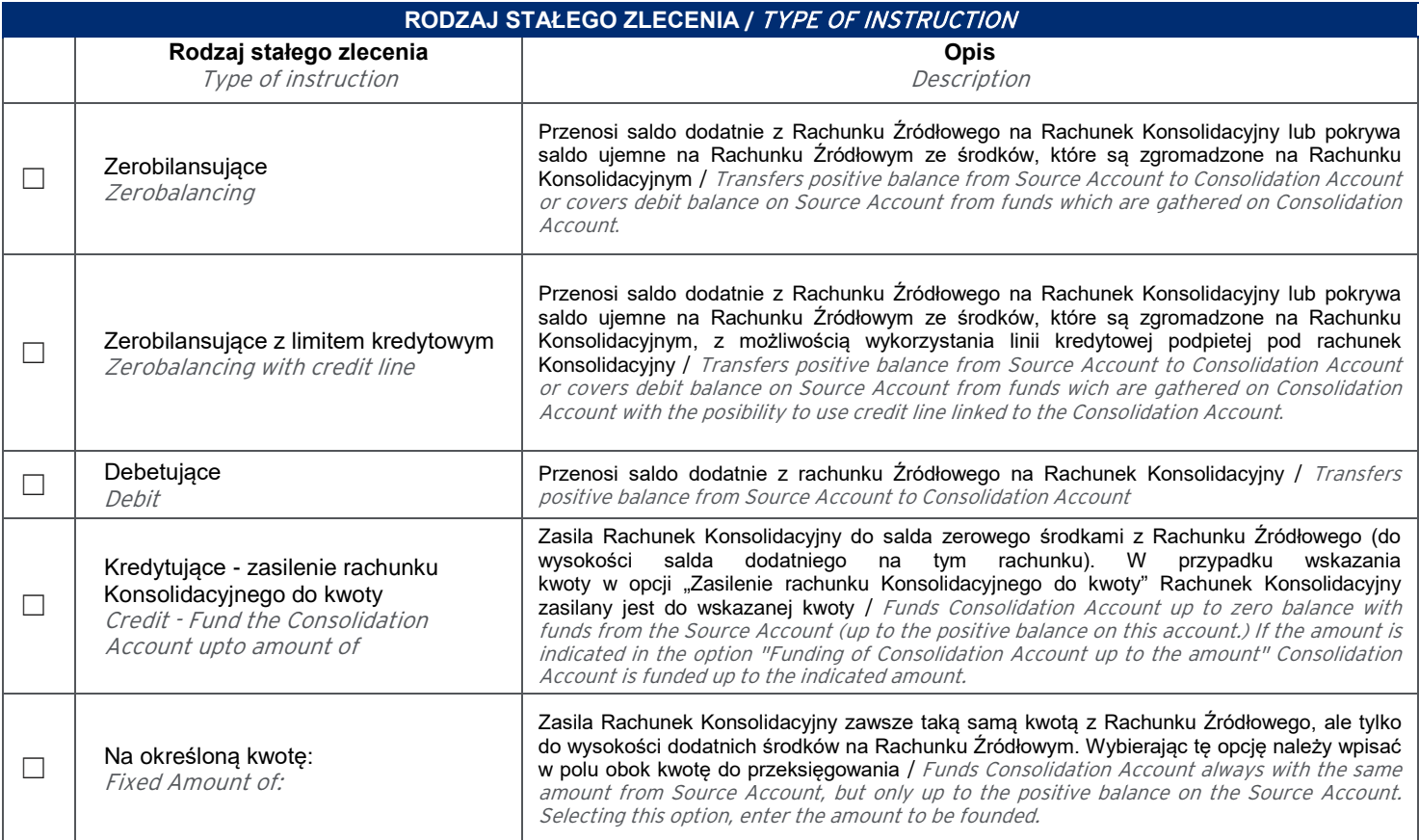

Version: Poland, September 2018

Citi and Citi Handlowy are registered trademarks of Citigroup Inc., used under license. Citigroup Inc. and its subsidiaries are also entitled to rights to certain other trademarks contained herein. www.citihandlowy.pl

## Setup form - Standing Instruction between Internal Accounts

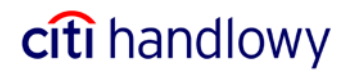

Time of Intraday Instruction

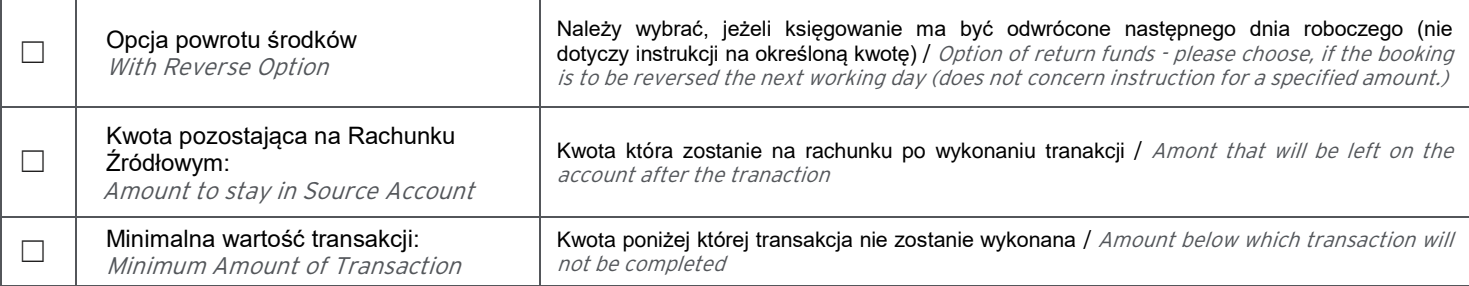

## IV. CZAS WYKONANIA / TIME OF PROCESSING

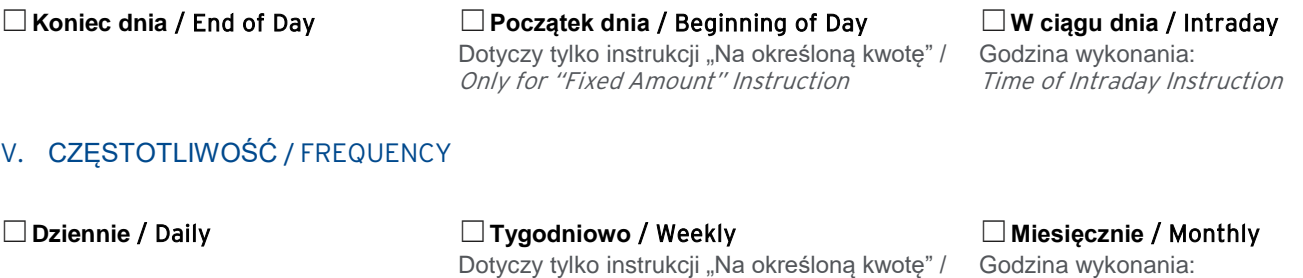

Only for "Fixed Amount" Instruction

VI. INNE INFORMACJE / OTHER INFORMATION

Dzień rozpoczęcia: (DD/MM/RRRR) Starting Date (DD/MM/YYYY)

Dzień zakończenia: (DD/MM/RRRR lub bezterminowo) Closing Date (DD/MM/YYYY or open-ended)

Opis transakcji na wyciągu: Description on Account Statement

Zmiana instrukcji, proszę podać czego dotyczy zmiana: Change of Instruction, please provide nature/type of change

Inne uwagi: Other comments 01.02.2023

bezterminowo

powiązane z usługa kont wirtualnych

Data / Date: **Podpisy / Signatures:** Podpisy / Signatures:

**WYPEŁNIA I PODPISUJE KLIENT /** Filled in and singed by Customer